# **Distribution EOLE - Tâche #35616**

Scénario # 35563 (Terminé (Sprint)): Étude : possibilité de générer des données statistiques à l'aide des logs générés via full\_audit

## **Étude**

09/10/2023 12:14 - Benjamin Bohard

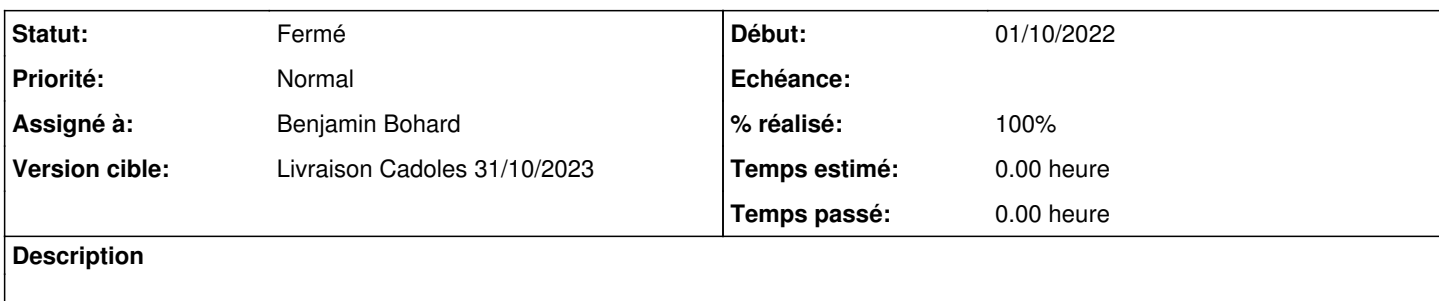

#### **Historique**

## **#1 - 09/10/2023 12:14 - Benjamin Bohard**

*- Statut changé de Nouveau à En cours*

#### **#2 - 09/10/2023 12:35 - Benjamin Bohard**

La documentation du logiciel cité dans le document joint au scénario semble tirer partie des informations brutes suivantes :

- événement de connexion avec utilisateur et machine

- évènement de déconnexion avec utilisateur et machine.

Côté samba, ces événements précis ne sont pas journalisés. On dispose des événements d'authentification via les journaux auth\_audit ou auth\_json\_audit, et des événements de connexion, déconnexion aux ressources réseaux via les journaux vfs\_full\_audit.

#### Exemple pour la connexion avec auth\_audit et auth\_json\_audit

oct. 09 12:22:41 addc samba[6008]: Auth: [Kerberos KDC,ENC-TS Pre-authentication] user [(null)]\[prenom.elev e22@DOMPEDAGO] at [Mon, 09 Oct 2023 12:22:41.904863 CEST] with [aes256-cts-hmac-sha1-96] status [NT\_STATUS\_OK] workstation [(null)] remote host [ipv4:10.1.2.50:57221] became [DOMPEDAGO]\[prenom.eleve22] [S-1-5-21-2532775 984-2743565765-2173024361-1199]. local host [NULL]

oct. 09 12:22:41 addc samba[6008]: {"timestamp": "2023-10-09T12:22:41.905133+0200", "type": "Authentication" , "Authentication": {"version": {"major": 1, "minor": 2}, "eventId": 4624, "logonId": "7ccaf8b372cf9650", "log onType": 3, "status": "NT\_STATUS\_OK", "localAddress": null, "remoteAddress": "ipv4:10.1.2.50:57221", "serviceD escription": "Kerberos KDC", "authDescription": "ENC-TS Pre-authentication", "clientDomain": null, "clientAcco unt": "prenom.eleve22@DOMPEDAGO", "workstation": null, "becameAccount": "prenom.eleve22", "becameDomain": "DOM PEDAGO", "becameSid": "S-1-5-21-2532775984-2743565765-2173024361-1199", "mappedAccount": "prenom.eleve22", "ma ppedDomain": "DOMPEDAGO", "netlogonComputer": null, "netlogonTrustAccount": null, "netlogonNegotiateFlags": "0 x00000000", "netlogonSecureChannelType": 0, "netlogonTrustAccountSid": null, "passwordType": "aes256-cts-hmacsha1-96", "duration": 2701}}

## Et de déconnexion

oct. 09 12:24:25 addc samba[6008]: Auth: [Kerberos KDC,ENC-TS Pre-authentication] user [(null)]\[prenom.elev e22@DOMPEDAGO.ETB1.LAN] at [Mon, 09 Oct 2023 12:24:25.372460 CEST] with [aes256-cts-hmac-sha1-96] status [NT\_S TATUS\_OK] workstation [(null)] remote host [ipv4:10.1.2.50:57253] became [DOMPEDAGO]\[prenom.eleve22] [S-1-5-2 1-2532775984-2743565765-2173024361-1199]. local host [NULL]

oct. 09 12:24:25 addc samba[6008]: {"timestamp": "2023-10-09T12:24:25.372627+0200", "type": "Authentication" , "Authentication": {"version": {"major": 1, "minor": 2}, "eventId": 4624, "logonId": "403efe62893f5fdf", "log onType": 3, "status": "NT\_STATUS\_OK", "localAddress": null, "remoteAddress": "ipv4:10.1.2.50:57253", "serviceD escription": "Kerberos KDC", "authDescription": "ENC-TS Pre-authentication", "clientDomain": null, "clientAcco unt": "prenom.eleve22@DOMPEDAGO.ETB1.LAN", "workstation": null, "becameAccount": "prenom.eleve22", "becameDoma in": "DOMPEDAGO", "becameSid": "S-1-5-21-2532775984-2743565765-2173024361-1199", "mappedAccount": "prenom.elev e22", "mappedDomain": "DOMPEDAGO", "netlogonComputer": null, "netlogonTrustAccount": null, "netlogonNegotiateF lags": "0x00000000", "netlogonSecureChannelType": 0, "netlogonTrustAccountSid": null, "passwordType": "aes256 cts-hmac-sha1-96", "duration": 2538}}

oct. 09 12:24:25 addc samba[6029]: Auth: [LDAP,simple bind/TLS] user [DOMPEDAGO]\[cn=eole-workstation-reader ,cn=Users,dc=dompedago,dc=etb1,dc=lan] at [Mon, 09 Oct 2023 12:24:25.798948 CEST] with [Plaintext] status [NT\_ STATUS\_OK] workstation [ADDC] remote host [ipv4:10.1.2.50:57256] became [DOMPEDAGO]\[eole-workstation-reader]

[S-1-5-21-2532775984-2743565765-2173024361-1112]. local host [ipv4:10.1.3.11:389] oct. 09 12:24:25 addc samba[6029]: {"timestamp": "2023-10-09T12:24:25.799944+0200", "type": "Authentication" , "Authentication": {"version": {"major": 1, "minor": 2}, "eventId": 4624, "logonId": "0", "logonType": 8, "st atus": "NT\_STATUS\_OK", "localAddress": "ipv4:10.1.3.11:389", "remoteAddress": "ipv4:10.1.2.50:57256", "service Description": "LDAP", "authDescription": "simple bind/TLS", "clientDomain": "DOMPEDAGO", "clientAccount": "cn= eole-workstation-reader,cn=Users,dc=dompedago,dc=etb1,dc=lan", "workstation": "ADDC", "becameAccount": "eole-w orkstation-reader", "becameDomain": "DOMPEDAGO", "becameSid": "S-1-5-21-2532775984-2743565765-2173024361-1112" , "mappedAccount": "eole-workstation-reader", "mappedDomain": "DOMPEDAGO", "netlogonComputer": null, "netlogon TrustAccount": null, "netlogonNegotiateFlags": "0x00000000", "netlogonSecureChannelType": 0, "netlogonTrustAcc ountSid": null, "passwordType": "Plaintext", "duration": 3950}} oct. 09 12:24:28 addc samba[6029]: Auth: [LDAP,simple bind/TLS] user [DOMPEDAGO]\[cn=eole-workstation-reader ,cn=Users,dc=dompedago,dc=etb1,dc=lan] at [Mon, 09 Oct 2023 12:24:28.591729 CEST] with [Plaintext] status [NT\_ STATUS\_OK] workstation [ADDC] remote host [ipv4:10.1.2.50:57261] became [DOMPEDAGO]\[eole-workstation-reader] [S-1-5-21-2532775984-2743565765-2173024361-1112]. local host [ipv4:10.1.3.11:389] oct. 09 12:24:28 addc samba[6029]: {"timestamp": "2023-10-09T12:24:28.592453+0200", "type": "Authentication" , "Authentication": {"version": {"major": 1, "minor": 2}, "eventId": 4624, "logonId": "0", "logonType": 8, "st atus": "NT\_STATUS\_OK", "localAddress": "ipv4:10.1.3.11:389", "remoteAddress": "ipv4:10.1.2.50:57261", "service Description": "LDAP", "authDescription": "simple bind/TLS", "clientDomain": "DOMPEDAGO", "clientAccount": "cn=

eole-workstation-reader,cn=Users,dc=dompedago,dc=etb1,dc=lan", "workstation": "ADDC", "becameAccount": "eole-w orkstation-reader", "becameDomain": "DOMPEDAGO", "becameSid": "S-1-5-21-2532775984-2743565765-2173024361-1112" , "mappedAccount": "eole-workstation-reader", "mappedDomain": "DOMPEDAGO", "netlogonComputer": null, "netlogon TrustAccount": null, "netlogonNegotiateFlags": "0x00000000", "netlogonSecureChannelType": 0, "netlogonTrustAcc ountSid": null, "passwordType": "Plaintext", "duration": 2769}}

#### On voit qu'en plus de l'authentification de l'utilisateur, on a l'authentification de eole-workstation-reader

### Côté vfs\_full\_audit, on a, pour la seule connexion

oct. 09 12:29:21 addc smbd\_audit[6118]: 2023/10/09 12:29:21|DOMPEDAGO/SCRIBE\_|addc|scribe\_|192.0.2.1|connect|o k|IPC\$ oct. 09 12:29:22 addc smbd\_audit[6120]: 2023/10/09 12:29:22|DOMPEDAGO/prenom.eleve22|addc|prenom.eleve22|10.1. 2.50|connect|ok|sysvol oct. 09 12:29:22 addc smbd\_audit[6120]: 2023/10/09 12:29:22|DOMPEDAGO/PC-1122685\_|addc|pc-1122685\_|10.1.2.50|c onnect|ok|sysvol oct. 09 12:29:30 addc smbd\_audit[6126]: 2023/10/09 12:29:30|DOMPEDAGO/prenom.eleve22|addc|prenom.eleve22|10.1. 2.50|connect|ok|IPC\$ oct. 09 12:29:30 addc smbd\_audit[6126]: 2023/10/09 12:29:30|DOMPEDAGO/prenom.eleve22|addc|prenom.eleve22|10.1. 2.50|connect|ok|sysvol oct. 09 12:29:33 addc smbd\_audit[6126]: 2023/10/09 12:29:33|DOMPEDAGO/prenom.eleve22|addc|prenom.eleve22|10.1. 2.50|connect|ok|netlogon oct. 09 12:29:36 addc smbd\_audit[6126]: 2023/10/09 12:29:36|DOMPEDAGO/PC-1122685\_|addc|pc-1122685\_|10.1.2.50|c onnect|ok|netlogon oct. 09 12:29:36 addc smbd\_audit[6120]: 2023/10/09 12:29:36|DOMPEDAGO/PC-1122685\_|addc|pc-1122685\_|10.1.2.50|d isconnect|ok|sysvol

#### et pour la déconnexion

oct. 09 12:32:01 addc smbd\_audit[6203]: 2023/10/09 12:32:01|DOMPEDAGO/prenom.eleve22|addc|prenom.eleve22|10.1. 2.50|connect|ok|IPC\$ oct. 09 12:32:15 addc smbd\_audit[6203]: 2023/10/09 12:32:15|DOMPEDAGO/prenom.eleve22|addc|prenom.eleve22|10.1. 2.50|disconnect|ok|IPC\$

On a bien un événement de connexion et de connexion à la ressource IPC\$ mais immédiatement suivie de l'événement de déconnexion. Aucun contexte de leur émission (ouverture ou clôture de session).

Il est peut-être nécessaire d'envisager des scripts de logon et logoff pour tracer les événements nécessaires à la génération des statistiques souhaitées.

# **#3 - 05/02/2024 11:34 - Benjamin Bohard**

*- Statut changé de En cours à À valider*

# **#4 - 19/02/2024 09:28 - Laurent Gourvenec**

*- Statut changé de À valider à Résolu*

# **#5 - 07/03/2024 14:20 - Joël Cuissinat**

- *Statut changé de Résolu à Fermé*
- *% réalisé changé de 0 à 100*
- *Restant à faire (heures) mis à 0.0*